# **29. Lock-based Concurrent Data Structures**

**Operating System: Three Easy Pieces**

#### Lock-based Concurrent Data structure

- <sup>p</sup> Adding locks to a data structure makes the structure **thread safe**.
	- How locks are added determine both the correctness and performance of the data structure.
- <sup>p</sup> Just a succinct introduction to the multithreaded way-of-"thinking"
	- Thousands of research papers about it

#### <sup>p</sup> Not thread safe

```
1 typedef struct counter t {
2 int value;
3 } counter t;
4
5 void init (counter t *c) {
6 c->value = 0;7 }
8
9 void increment (counter t *c) {
10 c->value++;
11 }
12
13 void decrement(counter t *c) {
14 c->value--;
15 }
16
17 int get (counter t *c) {
18 return c->value;
19 }
```
### Example: Concurrent Counters with Locks

- <sup>p</sup> Add a **single lock**: thread safe but scalable?
	- $\bullet$  The lock is acquired when calling a routine that manipulates the data structure.

```
1 typedef struct counter t {
2 int value;
3 pthread lock_t lock;
4 } counter t;
5
6 void init (counter t *c) {
7 c-\nualue = 0;
8 Pthread mutex init(&c->lock, NULL);
9 }
10
11 void increment(counter t *c) {
12 Pthread mutex lock(&c->lock);
13 c->value++;
14 Pthread mutex unlock(&c->lock);
15 }
16
```

```
(Cont.)
17 void decrement (counter t *c) {
18 Pthread mutex lock(&c->lock);
19 c->value--;
20 Pthread mutex unlock(&c-\text{block});
21 }
22
23 int get (counter t *c) {
24 Pthread mutex lock(&c->lock);
25 int rc = c->value;
26 Pthread mutex unlock(&c-\text{block});
27 return rc;
28 }
```
## The performance costs of the simple approach

- <sup>p</sup> Each thread updates a single shared counter.
	- $\bullet$  Each thread updates the counter one million times.
	- $\bullet$  iMac with four Intel 2.7GHz i5 CPUs.

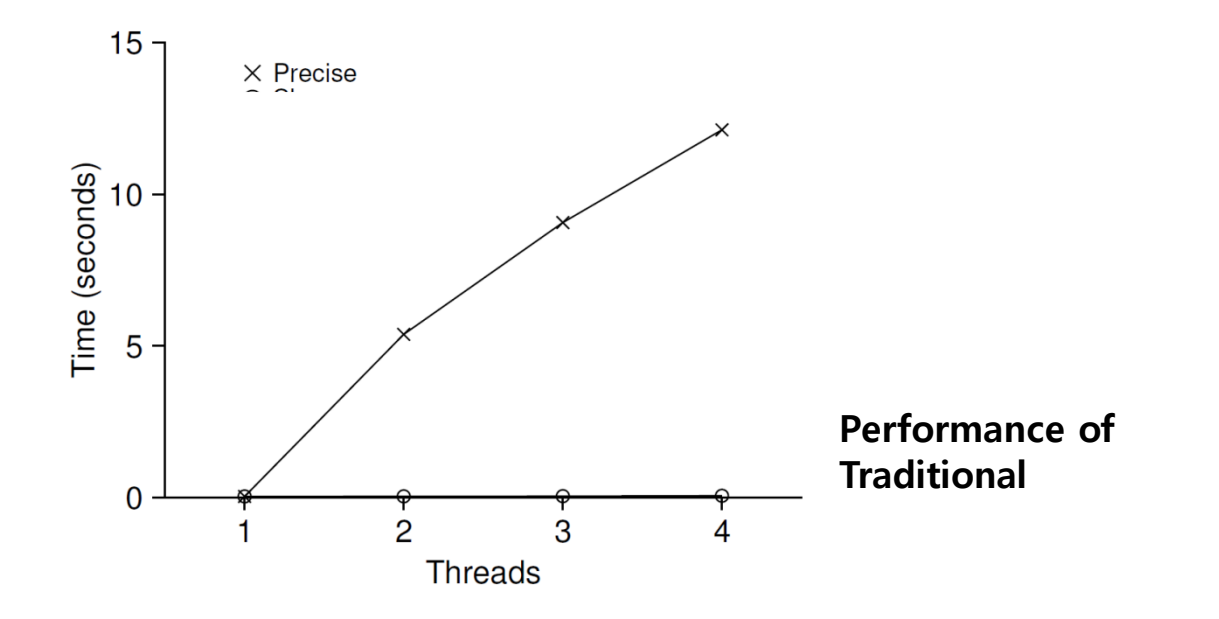

#### **Synchronized counter might scale poorly.**

- <sup>p</sup> Even though more work is done, it is **done in parallel**.
- n The time taken to complete the task is *not increased*.
- <sup>p</sup> The sloppy counter works by representing …
	- \* A single **logical counter** via numerous local physical counters, one per CPU core
	- w A single **global counter**
	- w There are **locks**:
		- ¢ One fore each local counter and one for the global counter
- <sup>p</sup> Example: on a machine with four CPUs
	- $\bullet$  Four local counters
	- One global counter

## The basic idea of sloppy counting

- <sup>p</sup> When a thread running on a core wishes to increment the counter.
	- $\bullet$  It increment its local counter.
	- $\bullet$  Each CPU has its own local counter:
		- **•** Threads across CPUs can update local counters *without contention*.
		- ¢ Thus, counter updates are scalable.
	- $\bullet$  The local values are periodically transferred to the global counter.
		- ¢ Acquire the global lock
		- ¢ Increment it by the local counter's value
		- ¢ The local counter is then reset to zero.

## The basic idea of sloppy counting (Cont.)

- <sup>p</sup> How often the local-to-global transfer occurs is determined by a threshold, *S* (sloppiness).
	- $\bullet$  The smaller  $S$ :
		- **o** The more the counter behaves like the *non-scalable counter*.
	- The bigger *S*:
		- ¢ The more scalable the counter.
		- The further off the global value might be from the *actual count*.
- <sup>p</sup> Tracing the Sloppy Counters
	- $\bullet$  The threshold S is set to 5.
	- $\bullet$  There are threads on each of four CPUs
	- Each thread updates their local counters  $L_1... L_4$ .

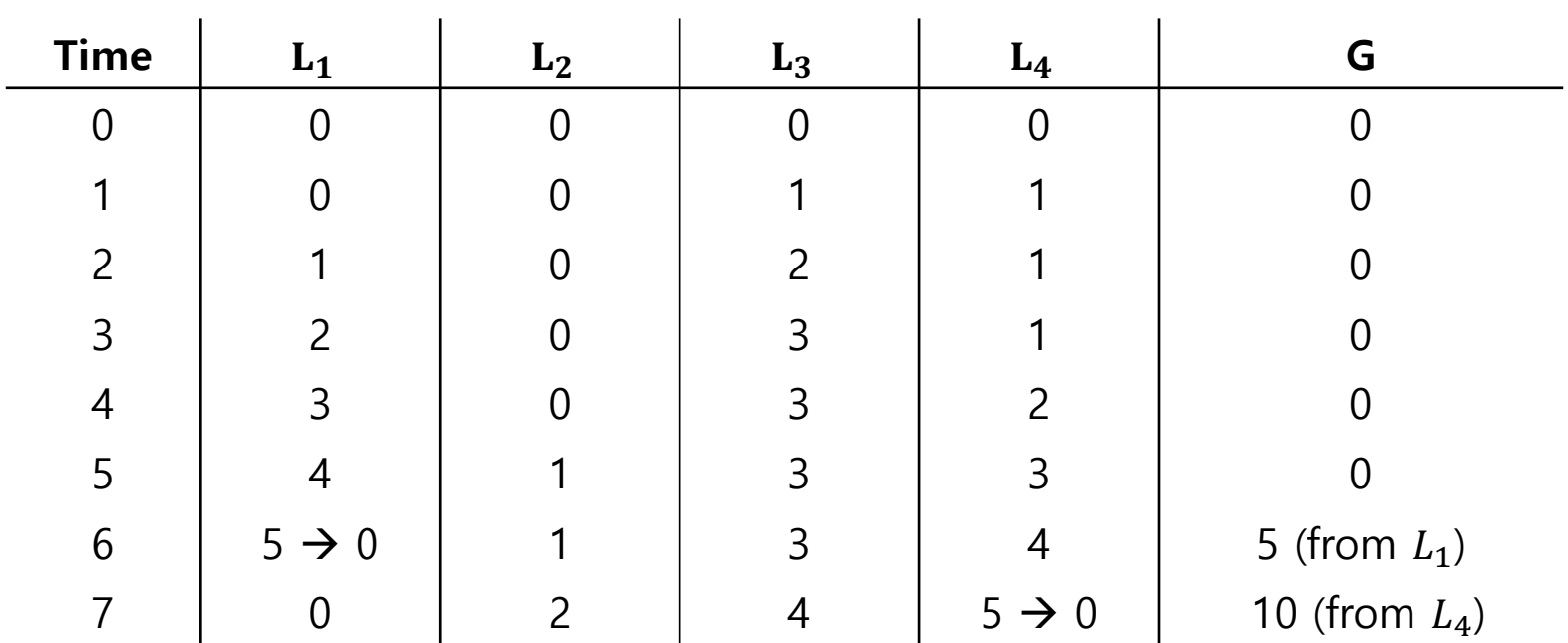

- <sup>p</sup> Each four threads increments a counter 1 million times on four CPUs.
	- $\bullet$  Low S  $\rightarrow$  Performance is **poor**, The global count is always quire **accurate**.
	- $\div$  High S  $\rightarrow$  Performance is **excellent**, The global count **lags**.

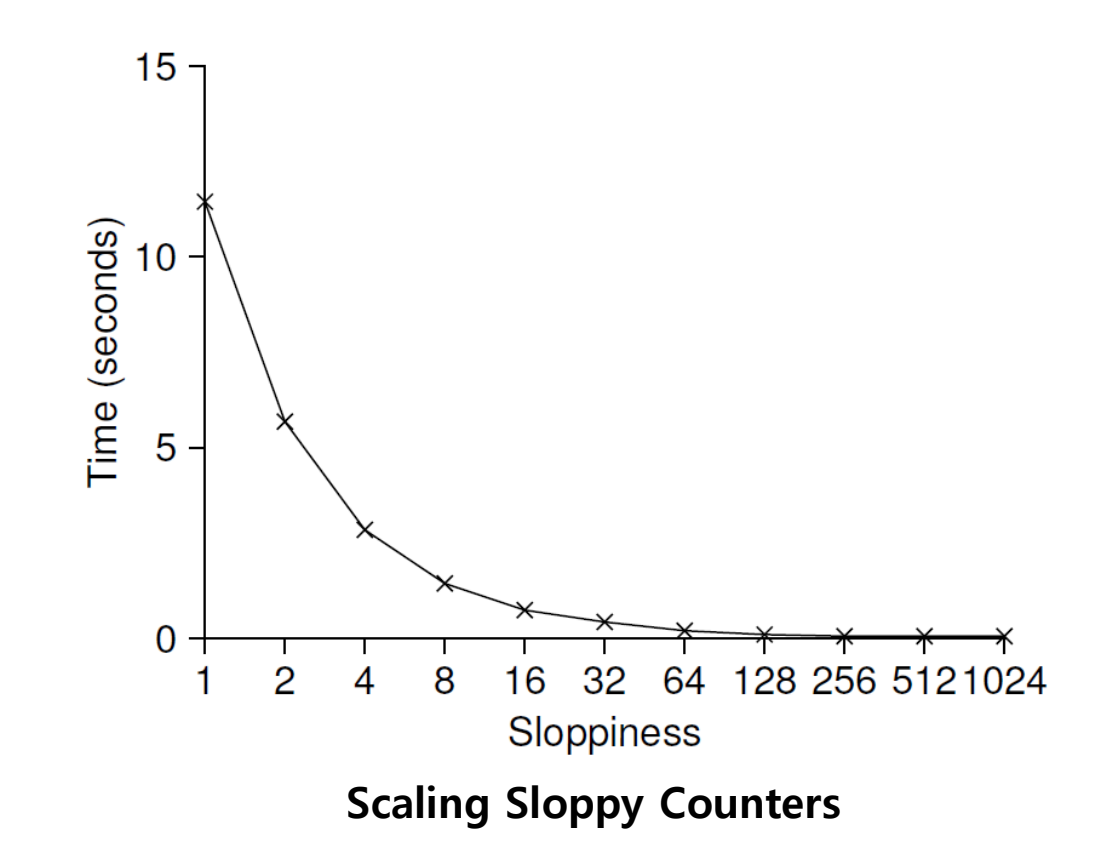

## The performance costs of the simple approach

- <sup>p</sup> Each thread updates a single shared counter.
	- $\bullet$  Each thread updates the counter one million times.
	- $\bullet$  iMac with four Intel 2.7GHz i5 CPUs.

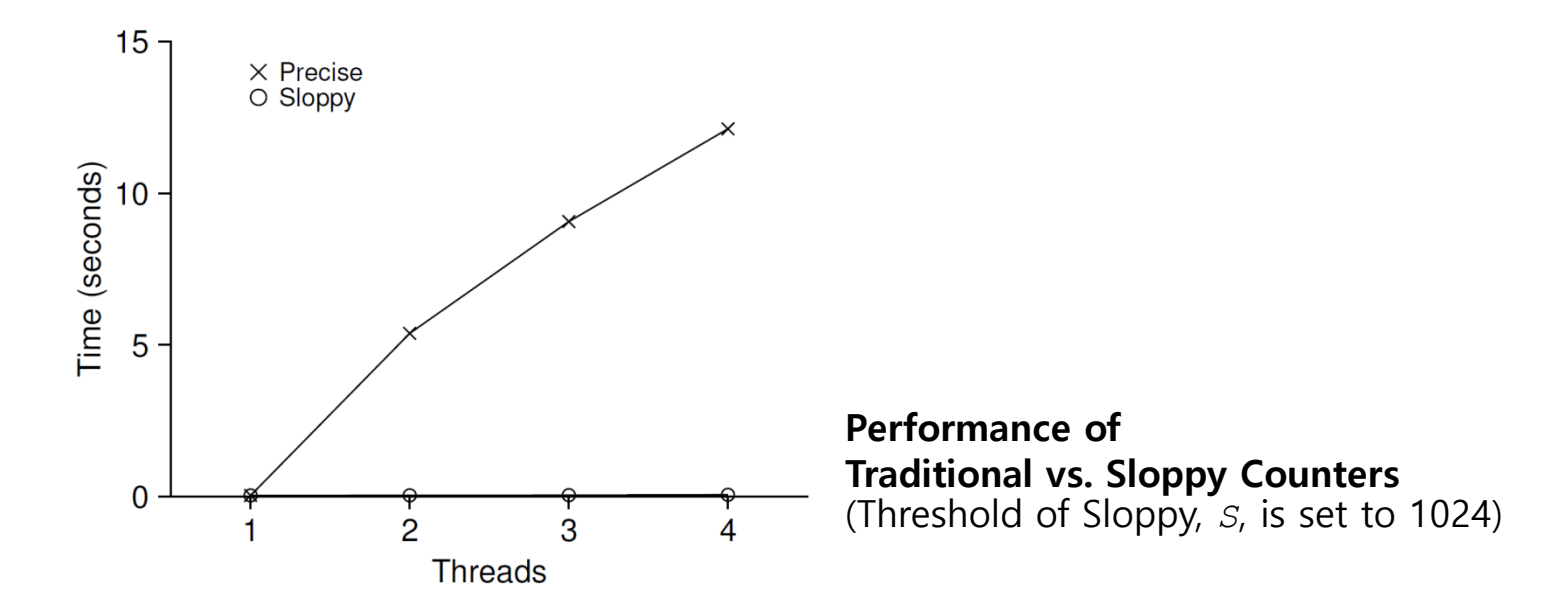

#### **More concurrency isn't necessary faster**

## Sloppy Counter Implementation

```
1 typedef struct counter t {
2 int global; \frac{1}{2} // global count
3 pthread_mutex_t glock; // global lock
4 int local[NUMCPUS]; // local count (per cpu)
5 pthread_mutex_t llock[NUMCPUS]; // ... and locks
6 int threshold; // update frequency
7 } counter t;
8
9 // init: record threshold, init locks, init values
10 // of all local counts and global count
11 void init(counter t *c, int threshold) {
12 c->thres hold = threshold;
13
14 c \rightarrow q \quad \text{obsal} = 0;15 Pthread mutex init(&c->glock, NULL);
16
17 int i;
18 for (i = 0; i < NUMCPUS; i++) {
19 c-\lambda \text{local}[i] = 0;20 Pthread mutex init(&c->llock[i], NULL);
21 }
22 }
23
```
### Sloppy Counter Implementation (Cont.)

```
(Cont.)
24 // update: usually, just grab local lock and update local amount
25 // once local count has risen by 'threshold', grab global
26 // lock and transfer local values to it
27 void update(counter t *c, int threadID, int amt) {
28 Pthread mutex lock(&c->llock[threadID]);
29 c->local[threadID] += amt; // assumes amt > 0
30 if (c-\lambda local[threadID] > = c-\lambda threshold) { // transfer to qlobal
31 Pthread mutex lock(&c->glock);
32 c->qlobal += c->local[threadID];
33 Pthread mutex unlock(&c->qlock);
34 c->local[threadID] = 0;
35 }
36 Pthread mutex unlock(&c->llock[threadID]);
37 }
38
39 // get: just return global amount (which may not be perfect)
40 int get(counter t *c) { //use llock[threadID] to add part sums?
41 Pthread mutex lock(&c->glock);
42 int val = c->global;
43 Pthread mutex unlock(&c->qlock);
44 return val; // only approximate!
45 }
```

```
1 // basic node structure
2 typedef struct node t {
3 int key;
4 struct node t *next;
5 } node t;
6
7 // basic list structure (one used per list)
8 typedef struct list t {
9 node t *head;
10 Pthread mutex t lock;
11 } list t;
12
13 void List Init(list t *L) {
14 L->head = NULL;
15 Pthread mutex init(&L->lock, NULL);
16 }
17
(Cont.)
```
## Concurrent Linked Lists

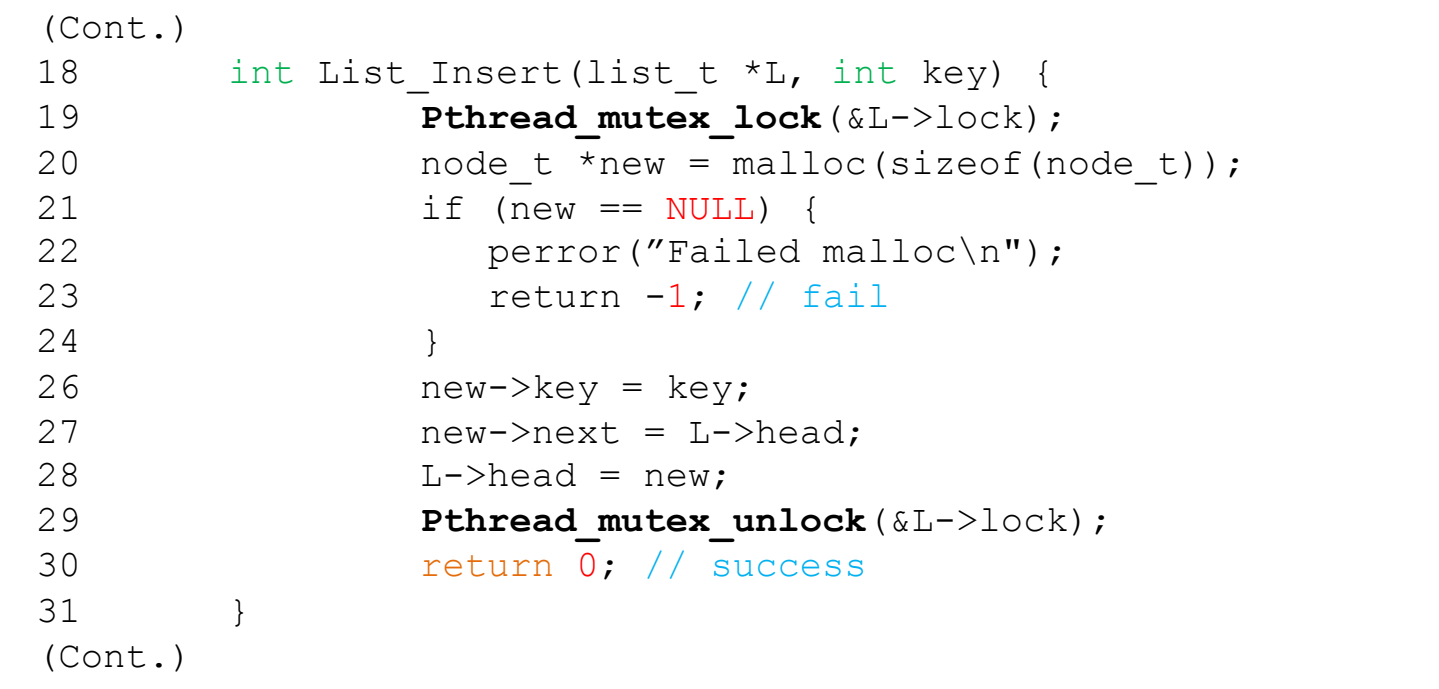

```
(Cont.)
32
32 int List Lookup(list t *L, int key) {
33 Pthread mutex lock(&L->lock);
34 node t *curr = L->head;35 while (curr) {
36 if (curr->key == key) {
38 return 0; // success
3940 curr = curr->next;
41 }
42 Pthread mutex unlock(&L->lock);
43 return -1; // failure
44 }
```
## Concurrent Linked Lists (Cont.)

- <sup>p</sup> The code **acquires** a lock in the insert routine upon entry.
- <sup>p</sup> The code **releases** the lock upon exit.
	- If malloc() happens to *fail*, the code must also release the lock before failing the insert.
	- This kind of exceptional control flow has been shown to be quite error prone.
	- **Solution**: The lock and release *only surround* the actual critical section in the insert code. Don't do "exceptional" control flows (single point exit).

#### Concurrent Linked List: Refactored Insert

```
1 void List Init(list t *L) {
2 L->head = NULL;
3 pthread mutex init(&L->lock, NULL);
4 }
5
6 void List Insert(list t *L, int key) {
7 // synchronization not needed
8 node t *new = malloc(sizeof(node t));
9 if (new == NULL) {
10 perror("malloc");
11 return;
12 }
13 new->key = key;
14
15 // just lock critical section
16 Pthread mutex lock(&L->lock);
17 new->next = L->head;
18 L->head = new;19 Pthread mutex unlock(&L->lock);
20 }
21
```
### Concurrent Linked List: Refactored(Cont.)

```
(Cont.)
22 int List Lookup(list t *L, int key) {
23 int rv = -1;
24 Pthread mutex lock(&L->lock);
25 node t *curr = L->head;26 while (curr) {
27 if (curr->key == key) {
28 rv = 0;29 break;
30 }
31 curr = curr->next;
32 }
33 Pthread mutex unlock(&L->lock);
34 return rv; // now both success and failure
35 }
```
## Scaling Linked List

- <sup>p</sup> Hand-over-hand locking (lock coupling)
	- **Add a lock per node** of the list instead of having a single lock for the entire list.
	- $\bullet$  When traversing the list,
		- ¢ First grabs the next node's lock.
		- ¢ And then releases the current node's lock.
	- $\bullet$  Enable a high degree of concurrency in list operations.
		- **•** However, in practice, the overheads of acquiring and releasing locks for each node of a list traversal can be *prohibitive*.
		- ¢ Perhaps a hybrid (where you grab a new lock every so many nodes) approach?

#### Concurrent **Queues**

<sup>p</sup> Queues uses enqueue/dequeue operations only: allows concurrent access

- <sup>p</sup> There are two locks.
	- One for the **head** of the queue.
	- One for the **tail**.
	- The goal of these two locks is to enable concurrency of *enqueue(tail)* and dequeue(head) operations. FIFO ordering.
- <sup>p</sup> Add a dummy node
	- $\bullet$  Allocated in the queue initialization code
	- $\bullet$  Enable the separation of head and tail operations

```
1 typedef struct node t {
2 int value;
3 struct node t *next;
4 } node t;
5
6 typedef struct queue t {
7 node t *head;
8 node t *tail;
9 Pthread mutex t headLock;
10 Pthread mutex t tailLock;
11 } queue t;
12
13 void Queue Init(queue t *q) {
14 node t *tmp = malloc(sizeof(node t));
15 tmp->next = NULL;
16 q->head = q->tail = tmp;17 Pthread mutex init(&q->headLock, NULL);
18 Pthread mutex init(&q->tailLock, NULL);
19 }
20
(Cont.)
```
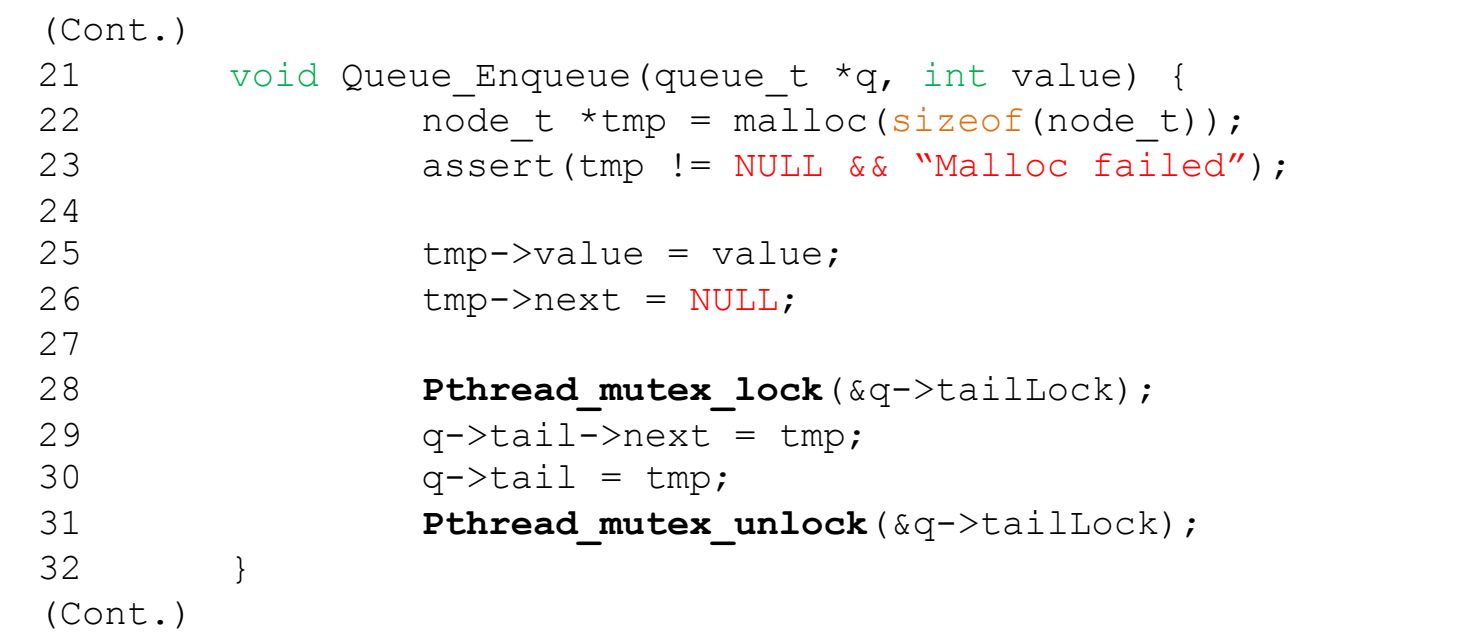

```
(Cont.)
33 int Queue Dequeue(queue t *q, int *value) {
34 int ret = 0;
34 Pthread mutex lock(&q->headLock);
35 node t *tmp = q->head;36 \ldots node t *newHead = tmp->next;
37 if (newHead == NULL) {
38 ret = -1;
39 break; // queue was empty
40 }
41 *value = newHead->value;
42 q->head = newHead;
43 Pthread mutex unlock(&q->headLock);
44 free(tmp);
45 return ret;
46 }
```
- <sup>p</sup> Focus on a simple hash table
	- $\bullet$  The hash table does not resize, simplest hash, slow searches
	- $\bullet$  Built using the concurrent lists
	- It uses a lock per hash bucket each of which is represented by a list.

```
1 #define BUCKETS (101)
2
3 typedef struct hash t {
4 list t lists[BUCKETS];
5 } hash_t;
6
7 void Hash Init(hash t *H) {
8 int i;
9 for (i = 0; i < BUCKETS; i++) {
10 List Init(&H->lists[i]);
11 }
12 }
13
14 int Hash Insert(hash t *H, int key) {
15 int bucket = key % BUCKETS;
16 return List Insert(&H->lists[bucket], key);
17 }
18
19 int Hash Lookup(hash t *H, int key) {
20 int bucket = key % BUCKETS;
21 return List Lookup(&H->lists[bucket], key);
22 }
```
#### Performance of Concurrent Hash Table

- <sup>p</sup> From 10,000 to 50,000 concurrent updates from each of four threads.
	- iMac with **four** Intel 2.7GHz i5 CPUs (and 4 threads)

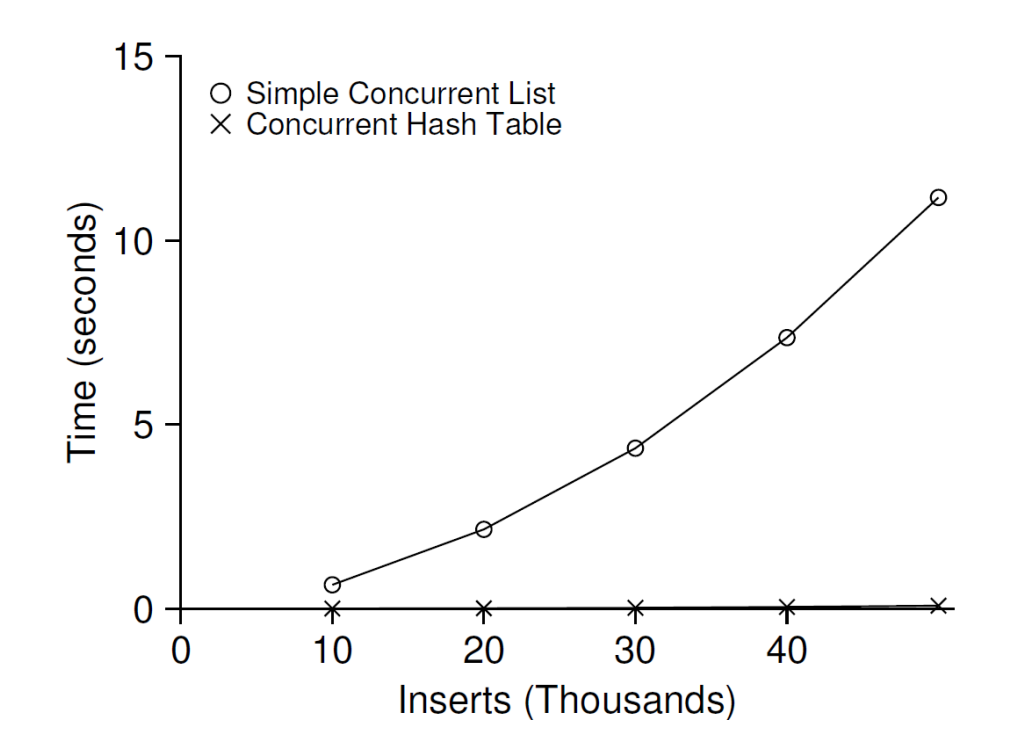

#### **The simple concurrent hash table scales magnificently.**

<sup>p</sup> Just a scratch in the surface of concurrent data-structures

<sup>p</sup> Others can be built progressively on top of simpler ideas (as Hash)

<sup>p</sup> Non-block data structures (or lock-free concurrent programing)

<sup>p</sup> This lecture slide set has been adapted for AOS course at University of Cantabria by V.Puente. Was initially developed for Operating System course in Computer Science Dept. at Hanyang University. This lecture slide set is for OSTEP book written by Remzi and Andrea Arpaci-Dusseau (at University of Wisconsin)